## **РАСПИСАНИЕ ЗАНЯТИЙ ДЛЯ 6Б класса**

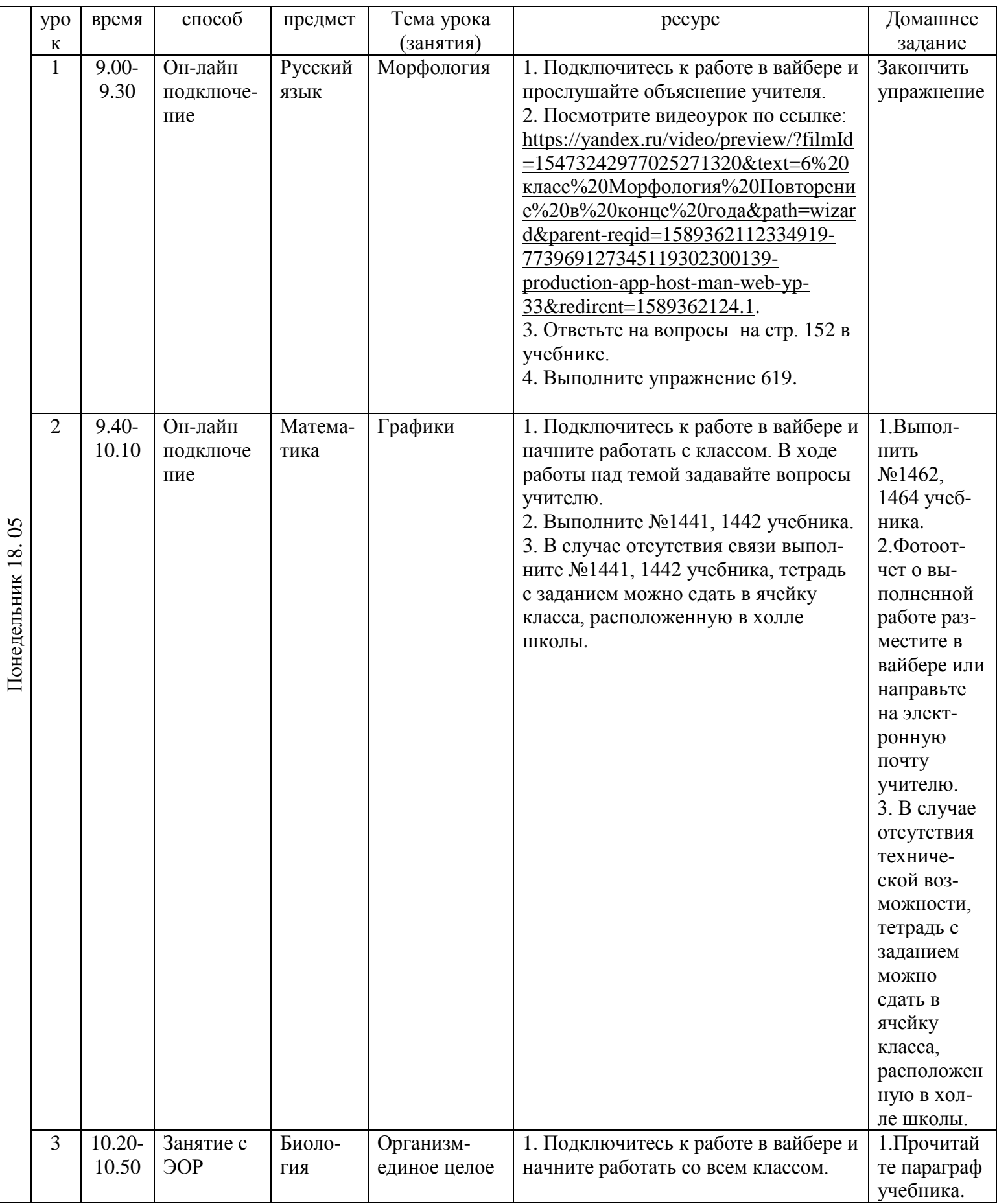

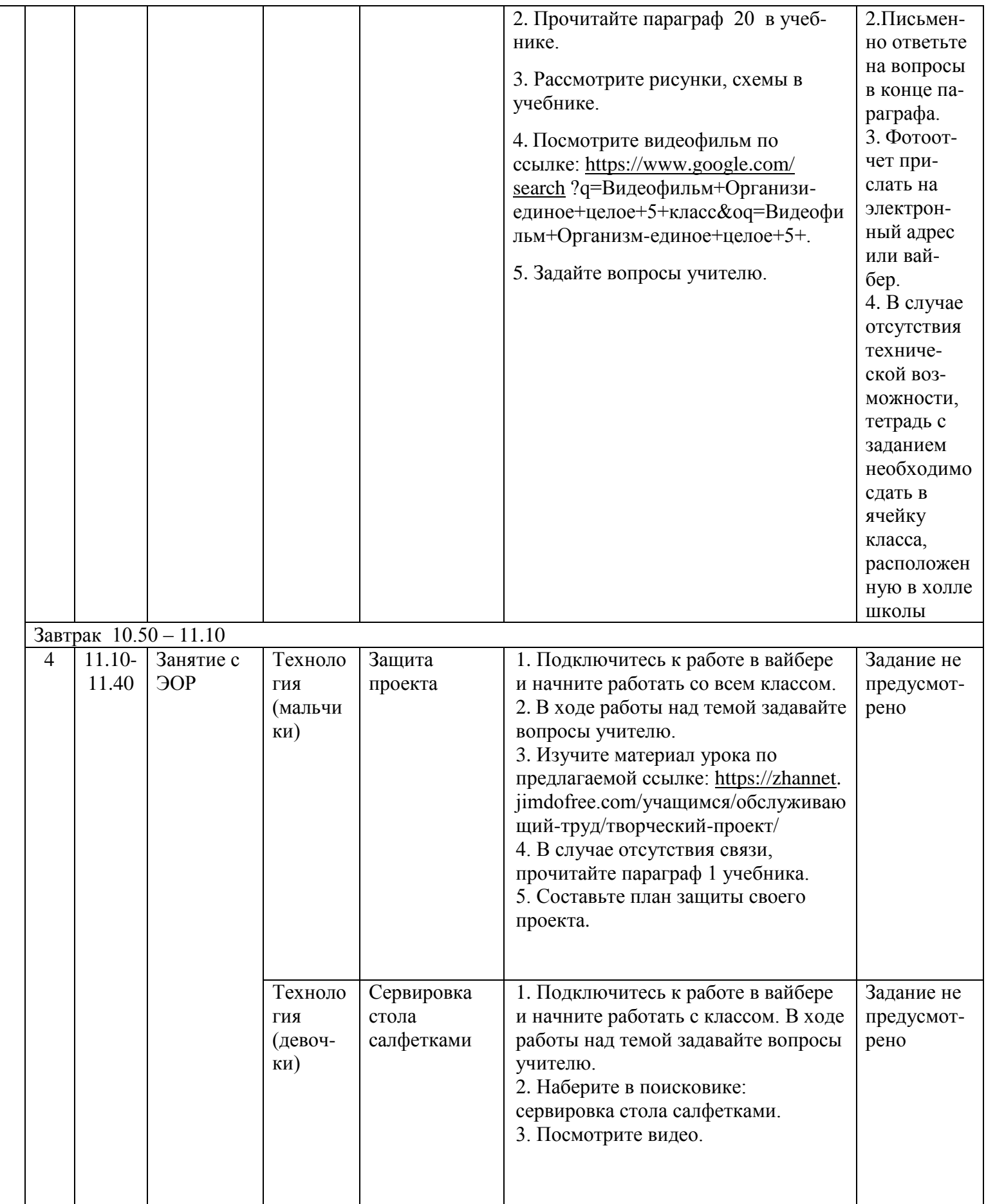

![](_page_2_Picture_306.jpeg)

![](_page_3_Picture_94.jpeg)